### TYX CORPORATION

Productivity Enhancement Systems

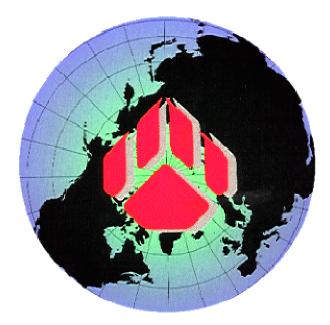

# PAWS Studio Release Notes

# Version 1.39.5 September 22, 2011

## Table of contents

| 1 Pa       | aws Developer's Studio                                                                                                    | _ 3                   |
|------------|----------------------------------------------------------------------------------------------------|-----------------------|
| 1.1        | Critical Items                                                                                                    | _3                    |
| 1.2        | Known Limitations                                                                                                    | _3                    |
| <b>1.3</b> | Enhancements         3.1       1641CLCEx.exe interprets Setup and Reset as single action TPL instructions         Problem Benorts                                                                                                    | _ <b>3</b><br>_3      |
| <b>1.4</b> | Problem Reports                                                                                                    | <u>3</u><br>s 3       |
| 2 R        | un Time System                                                                                                    | _ 4                   |
| 2.1        | Critical Items                                                                                                    | _4                    |
| 2.2        | Known Limitations                                                                                                    | _4                    |
| 2.3        | Enhancements                                                                                                    | _4                    |
| 2.4<br>ch  | Problem Reports         4.1       PR11049(TFS-ID 886) The ATML Test Results Document does not report the dimension         4.2       PR11042(TFS-ID 862) The fields of the Statement Trace and Station Info RTS windows bars do lange         5       9R11046(TFS-ID 882) Possible Memory Leak | _4<br>_4<br>not<br>_5 |

#### 1 Paws Developer's Studio

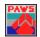

Version 1.39.5 Release date: September 22, 2011

#### 1.1 Critical Items

#### 1.2 Known Limitations

#### 1.3 Enhancements

#### 1.3.1 <u>1641CLCEx.exe interprets Setup and Reset as single action TPL instructions</u>

The previous atlas translation of the *Setup* and *Reset* TPL instructions was preserved under the new *LegacySetup* and *LegacyReset* instructions, making room for the new implementation of *Setup* and *Reset*.

Unlike *LegacySetup* that is now generating sequences of CONNECT and SETUP atlas instructions in the order depending on the nature of the 1641 signal (CONNECT + SETUP for sources and SETUP + CONNECT for sensors), the *Setup* TPL instruction has become a single action instruction and it only generates SETUP.

Along the same line, unlike *LegacyReset* that is generating the REMOVE atlas instruction, the *Reset* TPL instruction has become a single action instruction and it only generates RESET.

The rest of supported TPL instructions have always been considered single verb actions. These are: Connect, Disconnect, Enable, Disable, Read, Compare, and Change.

#### 1.4 Problem Reports

### 1.4.1 PR 11047 (TFS-ID 883) The \*.as and \*.lu are recognized as ATLAS and SWITCHDB\ITADB files

The search-thru-files dialogs of Paws Studio recognize \*.as as default extension for source files belonging to the ATLAS module. In a similar manner, the \*.lu extension is recognized as default extension for the source files belonging to the SWITCHDB and ITADB modules.

#### 2 Run Time System

Version 1.39.5 Release date: September 22, 2011

#### 2.1 Critical Items

- 2.2 Known Limitations
- 2.3 Enhancements
- 2.4 Problem Reports

#### 2.4.1 PR11049(TFS-ID 886) The ATML Test Results Document does not report the dimension

The following atlas instruction that executes a fetch from the driver of 16 mV:

```
10 VERIFY, (VOLTAGE INTO 'MEASUREMENT'), DC SIGNAL,
LL 15 mV UL 40 mV,
VOLTAGE RANGE 0 mV TO 100 mV,
CNX HI J1-1 LO J1-2
```

generates the following TestResult XML node:

```
<TestResult ID="id1.1.1.1">
  <Outcome value="Passed" />
  <TestLimits>
     <Limits>
       <c:LimitPair operator="AND">
       <c:Limit comparator="GE">
          <c:Datum xsi:type="c:double" standardUnit="mV" value=".15000000000000E+02" />
       </c:Limit>
       <c:Limit comparator="LE">
          <c:Datum xsi:type="c:double" standardUnit="mV" value=".40000000000000E+02" />
       </c:Limit>
       </c:LimitPair>
       </Limits>
  </TestLimits>
  <TestData acquisitionTimeStamp="2011-09-20T13:43:35">
     <c:Datum xsi:type="c:double" standardUnit="V" value=".16000000000000E-01" />
  </TestData>
  <Extension>
[...]
  </Extension>
</TestResult>
```

The yellow marked fields represent the ATML Test Results document addition that fixes this PR.

\$

#### 2.4.2 <u>PR11042(TFS-ID 862) The fields of the Statement Trace and Station Info RTS window bars</u> do not change

The fields whose text did not change are all read-only edit controls. All these edit controls derive from the CWnd class. Microsoft changed the behavior of CWnd::SetWindowText (between Visual Studio 2003 and Visual Studio 2008), by not allowing the replacement of a non-empty title with an empty title. In order to compensate for this new behavior and resolve this PR, starting with this release, the intended empty text is replaced with the one character space string.

#### 2.4.3 PR11046(TFS-ID 882) Possible Memory Leak

Due to the fact that the RTS logs an OPER\_CHANGEVAR event for each variable or array element whose value gets changed while it executes a COMNAM, the memory consumption of the RTS process may grow fast. This is especially true when the RTS has the ATML Test Results Datalogger as active Datalogger, and the executed COMNAM accesses long arrays.

The resolution of this PR consists in having our RTS exclude the generation of the OPER\_CHANGEVAR datalogger event while it executes a COMNAM.